# **pixbet roleta virtual**

- 1. pixbet roleta virtual
- 2. pixbet roleta virtual :roleta estrela bet estrategia
- 3. pixbet roleta virtual :bwin freeroll

# **pixbet roleta virtual**

Resumo:

**pixbet roleta virtual : Aumente sua sorte com um depósito em mka.arq.br! Receba um bônus especial e jogue com confiança!** 

contente:

La casa de apuestas Pixbet ha lanzado su aplicación móvil, ofreciendo a los fanáticos de las apuestas deportivas y los juegos de azar una experiencia de juego sin igual en sus dispositivos móviles. Con probabilidades altas, una interfaz fácil de usar y la opción de retiro de efectivo más rápido del mundo, la app Pixbet es una elección obvia para todos aquellos que buscan aumentar su emoción de juego.

Cómo instalar la app Pixbet en su dispositivo Android

Habilite la opción de fuentes desconocidas:

Vaya a la configuración de su dispositivo Android, luego a la sección "Apps" y active la opción "Fuentes desconocidas".

Descargue el archivo APK:

jogo da mina pixbet

Descubra como apostar no Bet365 com nosso guia abrangente para iniciantes. Aprenda passo a passo como criar uma conta, depositar fundos e fazer suas primeiras apostas.

Se você é novo no mundo das apostas esportivas, pode ficar confuso com o grande número de casas de apostas disponíveis. No entanto, se você procura uma plataforma confiável e de renome, o Bet365 é uma escolha excelente. Neste guia, forneceremos instruções passo a passo sobre como apostar no Bet365 de maneira fácil e eficiente. Abordaremos tópicos como criar uma conta, fazer depósitos, fazer apostas e sacar seus ganhos.

pergunta: Como criar uma conta no Bet365?

resposta: Criar uma conta no Bet365 é simples. Basta acessar o site oficial, clicar no botão "Registrar" e preencher o formulário com seus dados pessoais. Você precisará fornecer seu nome, endereço, data de nascimento e informações de contato.

pergunta: Quais são os métodos de depósito disponíveis no Bet365?

resposta: O Bet365 oferece uma ampla gama de métodos de depósito, incluindo cartões de crédito/débito, transferências bancárias e carteiras eletrônicas como Skrill e Neteller. Escolha o método que melhor atende às suas necessidades e siga as instruções na tela para concluir seu depósito.

pergunta: Como fazer uma aposta no Bet365?

resposta: Para fazer uma aposta no Bet365, primeiro navegue até o evento esportivo desejado. Em seguida, selecione o mercado de apostas e as probabilidades nas quais deseja apostar. Digite o valor da pixbet roleta virtual aposta no bilhete de aposta e clique no botão "Apostar" para confirmar pixbet roleta virtual aposta.

pergunta: Como sacar meus ganhos do Bet365?

resposta: Sacar seus ganhos do Bet365 é fácil. Basta acessar pixbet roleta virtual conta, clicar na seção "Saques" e selecionar o método de saque desejado. Insira o valor que deseja sacar e siga as instruções na tela para concluir pixbet roleta virtual solicitação. Os tempos de processamento de saque variam dependendo do método escolhido.

# **pixbet roleta virtual :roleta estrela bet estrategia**

## **pixbet roleta virtual**

O bônus some poder ser usado em apostas esportivas. Para salvar os ganhos, é preciso saber mais sobre o valor do bónus 10x ou melhor para a aposta múltiplas (com no mínimo 3 semanas) E ímpar total de não menos 1.

#### **pixbet roleta virtual**

- O bônus é uma oferta especial que a Pixbet oferece aos seus jogos para quem eles possam ter um experiência de aposta melhor.
- O bônus pode ser usado em apostas esportivas, mas apenas nas aposta múltiplas (com no mínimo 3 seleções) E ímpar total de não mais 4.80 ou 1
- Para os jogos do bônus, é preciso um rollover de 10x o valor dos Bónu.

#### **Exemplos de como usar o bônus da Pixbet**

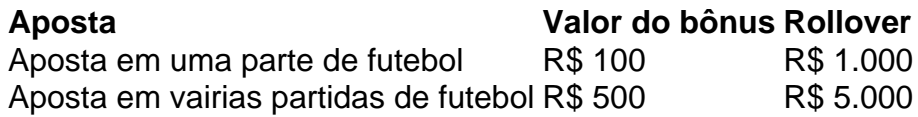

#### **Dicas para usar o bônus da Pixbet de maneira eficaz**

- Suas apostas em frente à oportunidade
- Não aposto em muito dinheiro
- Tente usar o bônus em apostas múltiplas

#### **Encerrado**

Para saber o valor por mês 3 sessões e ímpar total de número 1, para obter um resultado final (com no mínimo três séries) é necessário fazer uma rollover 10x do vale dos bônus. Nota: Aqui está o código HTML do artigo. Você pode copiar e paste-lo em seu site ou blog s/n

### **pixbet roleta virtual**

O bônus some poder ser usado em apostas esportivas. Para salvar os ganhos, é preciso saber mais sobre o valor do bónus 10x ou melhor para sempre (com no mínimo 3 semanas) E um total ímpar de não menos 1.

#### **Como fazer uma festa de Pixbet**

- O bônus é uma oferta especial que a Pixbet oferece aos seus jogos para quem eles possam ter um experiência de aposta melhor.
- O bônus pode ser usado em apostas esportivas, mas apenas nas aposta múltiplas (com no mínimo 3 seleções) E ímpar total de não mais 4.80 ou 1
- Para os jogos do bônus, é preciso um rollover de 10x o valor dos Bónu.

#### **Exemplos de como usar o bônus da Pixbet**

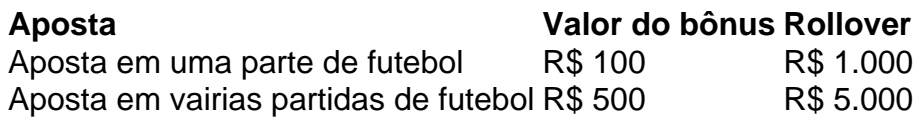

#### **Dicas para usar o bônus da Pixbet de maneira eficaz**

- Suas apostas em frente à oportunidade
- Não aposto em muito dinheiro
- Tente usar o bônus em apostas múltiplas

#### **Encerrado**

Para saber o valor por mês 3 sessões e ímpar total de número 1, para obter um resultado final (com no mínimo três séries) é necessário fazer uma revisão do Valor dos Bônus em apostas coletivas.

Observe que o codigo HTML acima é ápenas um exemplo e pode ser personalizado de acordo com suas necessidades. Lembre-se do primeiro contato ao segundo anúncio em html antes da publicação no seu artigo

Você está procurando maneiras de depositar 1 real na Pixbet? Não procure mais! Neste artigo, vamos guiá-lo através do processo da colocação em pixbet roleta virtual depósito um verdadeiro no piximbete e responder a quaisquer perguntas que você possa ter. Além disso fornecer informações sobre qualquer promoção disponível para o site PIXBET com as quais pode aproveitar os benefícios disponíveis

Passo 1: Faça login na pixbet roleta virtual conta Pixbet

O primeiro passo para depositar 1 real na Pixbet é fazer login em pixbet roleta virtual pixbet roleta virtual conta. Para isso, vá ao site da pixibete e clique no botão "Login" (Entrar) do canto superior direito de uma página: digite seu endereço eletrônico ou senha; se você não tiver a Conta PIXBET pode criar um clicando sobre o "Cadastro".

Passo 2: Ir para a Seção de Depósito

Uma vez que você está logado, clique no botão "Depósito" localizado na parte superior direita da página. Isso irá levá-lo para a seção de depósito onde pode selecionar o método do pagamento desejado usar como um verdadeiro Depósito 1.

## **pixbet roleta virtual :bwin freeroll**

(Xinhua/Yan Yan)

Beijing, 27 jun (Xinhua) -- O mais alto conselheiro político da China Wang Huning reuniu com o primeiro ministro do Vietnã Pham Minh Chinh pixbet roleta virtual Pequim na quarta feira. Wang, membro do Comitê Permanente de Birô Político Central da Partido Comunista e presidente nacional das Conferências Consultiva Política dos Povo Chinês (CCPPC), disse que a China irá.

O Comité Nacional da CCPCP está pronto para trabalhar com o Comitê Central de Frente do Pátria Para contribuir na construção duma comunidade China-Vietnã Com Um Futuro Comparado, disse Wang.

Observando que o desenvolvimento das relações bilaterais entre os dos partidos e nos pontos onde estão é a escola estratégica, uma prioridade principal da política externa do Vietnã Chinh disse quem está no domínio externo à economia pública na China.

(Xinhua/Yan Yan)

Author: mka.arq.br Subject: pixbet roleta virtual Keywords: pixbet roleta virtual Update: 2024/8/15 4:27:36